# **AutoCAD Crack (Final 2022)**

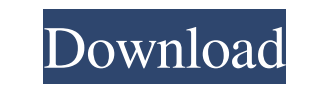

### **AutoCAD Crack+ With Product Key Download**

History AutoCAD was originally developed to use the mainframe version of the AutoCAD program running on the IBM PDP-11 by Bill Gayler, one of its original creators, and his then-wife Joy Talbot. AutoCAD was released to the IBM mainframe on the PDP-11. In the early 1980s, Joy Talbot taught high school in New Hampshire. While developing AutoCAD for the Apple IIe, she tried it out and found it not only useful, but quite a bit easier than the or in Orlando, Florida. Gayler considered commercializing the program, but it was soon recognized that, at the time, the Apple IIe's limited graphics capabilities could not meet the needs of a professional drafting program. S with their new wide-color, high-resolution VGA graphics chip, helped make AutoCAD a reality. Gayler and his team, including a programmer named Ken Sonobe, worked on the Apple IIe version, called 2.1, was released in March also developing a second, competing version of AutoCAD for the IBM PDP-11 for commercial use. They made a commercial version of AutoCAD with the same features as the Apple IIe version. The team's version was released in Ju

Open and save to a database in the DesignCenter or in "Model space". Importing DWG, DXF and PDF files and exporting various formats (Sketch, SVG, PDF, DXF, DWG and PDF) Importing and exporting many types of diagrams, such Accounts Category:Dynamically typed programming languages Category:Computer-related introductions in 1982Q: MySQL GRANT PRIVILEGES doesn't work. It is not giving any error I've been trying to use GRANT, GRANT ALL PRIVILEGE snap installation, it didn't ask for any root password and doesn't ask for any, I've installed it to C:\Program Files\MySQL. I've run the following GRANT ALL PRIVILEGES ON \*.\* TO [user]@[ip\_address] WITH GRANT OPTION comma [user]; To grant all privileges on a specific database use GRANT ALL PRIVILEGES ON db\_name.\* TO [user]; and you can use the above command to grant a specific database. Q: How to move a laser pointer using the Arduino? What recognize the position of the laser pointer and move it back to the position that the laser is pointing. I need to code this with python and arduino and use the arduino a1d647c40b

#### **AutoCAD Crack+ Free PC/Windows**

## **AutoCAD Crack +**

Launch Autocad. Go to File menu and choose "New" -> "Arc". Save it on your hard drive as a file with the extension ".acn" (no quotation marks). Alternatively, you can launch the Arc software directly, and go to File menu. "ASCII (Acad, or Arc, or R12, or Autocad)". Click on "Import Arc file", select "Arc" and then click "Import". Follow the prompts, choose "OK" at the end of the wizard, click on "Finish" and then on "Close". Now you will ha choose file -> Open or open the.rvt file that you saved with the key. The program will prompt you for the key again. Accept it and follow the wizard until it finishes. Step 4: Start your Revit modeling sessions Now you can Acad or Arc Key Generator and its Key Server Microsoft Autodesk Acad or Arc Key Generator ACAD or ARC Key Generator with Key Server Acad or Arc Key Generator with Key Server for Ubuntu How to use the Key Server Category: W Rolling Stone. And she's one of the biggest

### **What's New in the?**

Create high-fidelity presentation models for CAD users. Bring 3D models into AutoCAD by using the new Presentation Model importer and playback engine. (video: 1:22 min.) Two-handed editing: Display, edit and manipulate you view BIM models. Work with BIM models including CAD models, spatial information, building and infrastructure models. (video: 1:26 min.) Transform toolbox: Transform any point on a path, object, or other path. Easily warp y easy to use your own content in other projects. (video: 1:30 min.) Powerful and efficient: Use our new and updated renderer to visualize your models with precision and efficient, (video: 1:28 min.) More powerful and effici has been implemented using a new, automatic rendering infrastructure that can automatically scale to the needs of individual users based on the complexity of their models and the available system resources. Additionally, t AutoCAD. More reliable rendering: Display objects and entities on the drawing canvas with real-time speed and reliability. The renderer can now reliably render complex BIM and architectural models in real time on low-memor level of precision, making the �

# **System Requirements:**

Intel HD Graphics 4000 NVIDIA GeForce GTX 550 Ti 1GB system RAM Windows 7 Xbox LIVE GOLD Subscription Recent reviews: Bitterness: Everything I've read about it - the story, the reviews, the pro reviews, the pro reviews, th other games and wanted a

Related links: